## **Excel-Kurs: Funktionsübersicht**

Schülervertretung [Name der Schule]

[Name der Schule] [Straße] [Hausnummer] [Postleitzahl] [Ort]

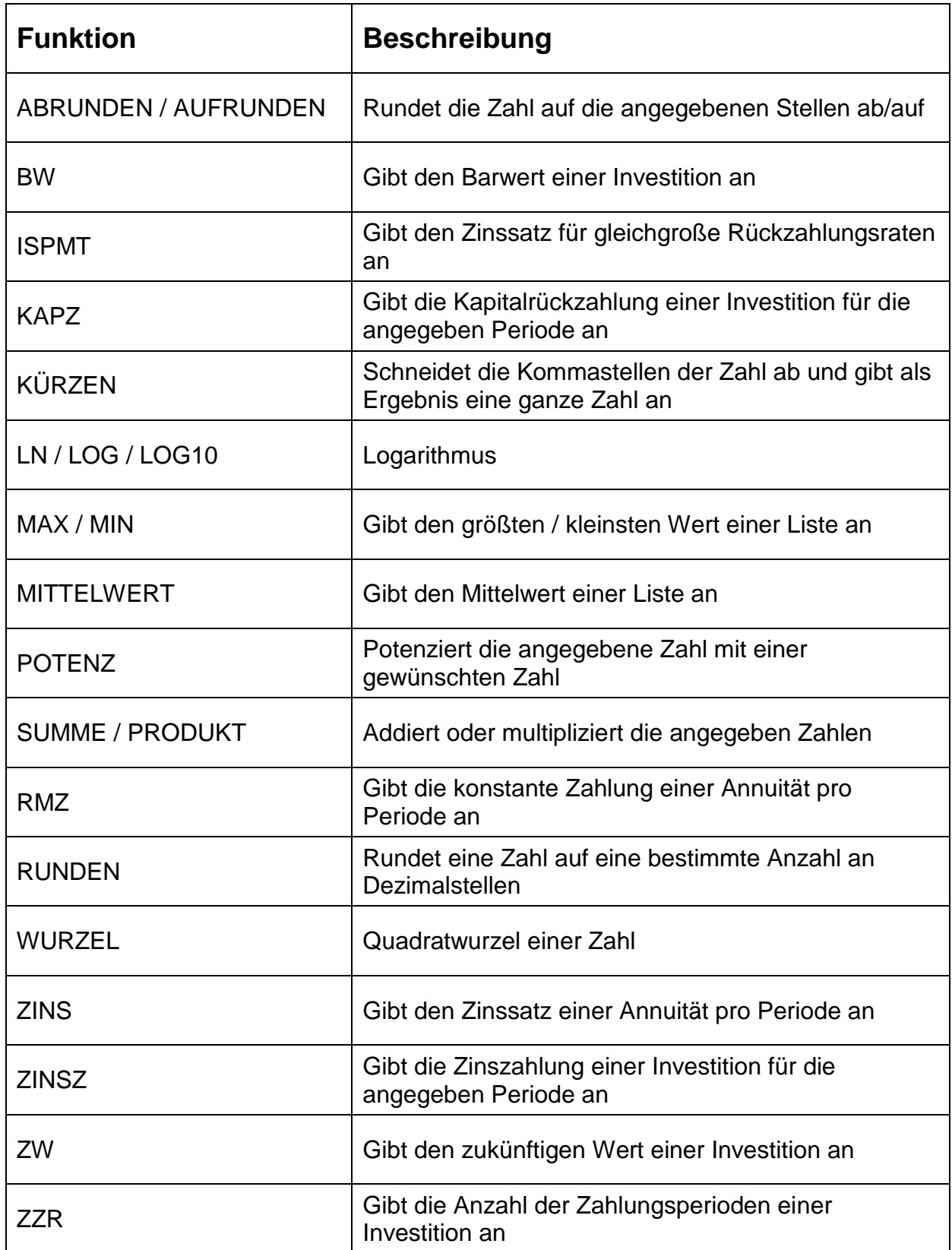

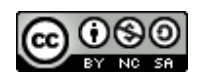